# CONTROLE DO DOCUMENTO

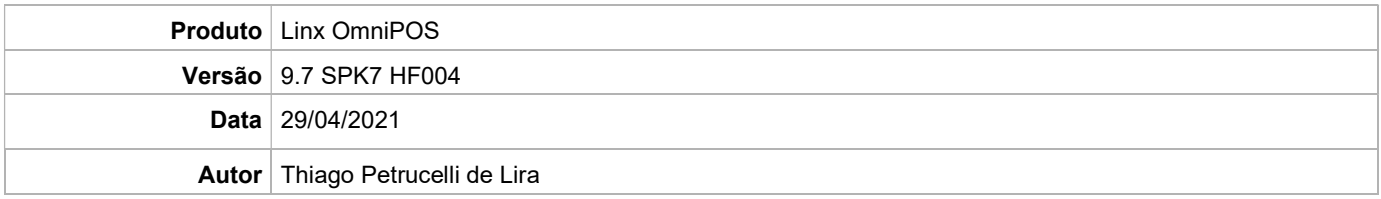

## PRÉ-REQUISITO

#### Pré-requisito para instalação de OmniPOS 9.7 SPK7 HF004

- Ter instalado versão Linx OmniPOS 9.7.0.0 (executável encaminhado em Release anterior).
- Ter instalado SPK007 HF003 ou superior.
- Ter instalado Linx OmniPOS Services 7.0.0.4 ou superior.
- Linx Mobile 3.48 ou superior.
- **•** Linx Update Version 5.1.25.5
- Ter instalado Microterminal Service 2.0.13.1 ou superior.
- Linx UX 3.12.52 ou superior (devido a parâmetros)

### DEFINIÇÃO

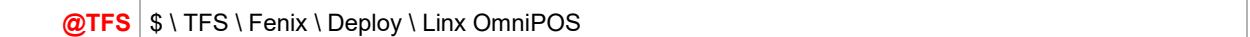

#### PDV

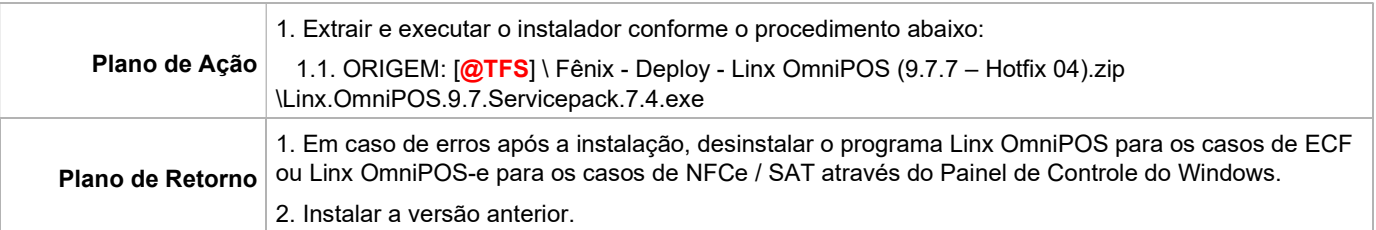